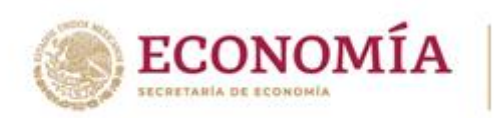

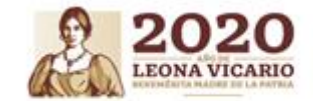

### **R E C O M E N D A C I O N E S**

#### **LAYOUT 1**

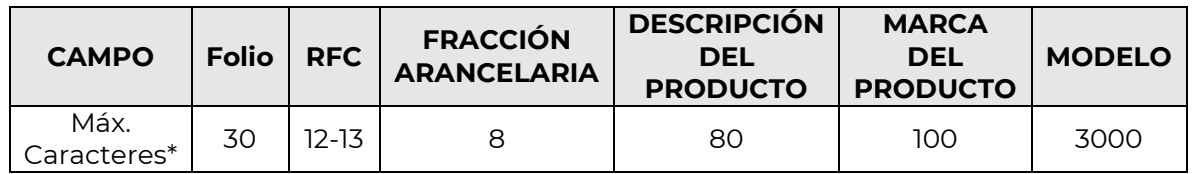

#### **TRANSMISIÓN**

- Envía la mayor cantidad posible de folios un solo archivo y en un solo correo (Sin importar si son de distintas empresas y operaciones), **con la finalidad de agilizar el análisis y validación.**
- No exceder los caracteres**\*** permitidos en los campos donde aplica.
- No repetir los folios, **la validación es por folio**. En caso de que el folio ampare más de una fracción arancelaria, y los caracteres de los campos de marca del producto y/o modelo sean insuficientes, deberá adicionarse un sufijo alfanumérico consecutivo al número de folio.

#### **Ejemplo:**

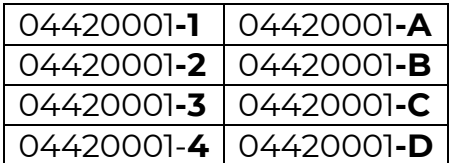

**NOTA:** No incluir caracteres no alfanuméricos: ¡, #, &, %, ! (Únicamente pueden utilizarse en los campos de RFC y Denominación social/nombre)

- No incluir fórmulas en los archivos de Excel.
- No dejar celdas vacías.
- No dejar filas vacías.
- Evita generar hilos en los correos.
- El acuse de recepción no es automático, en caso de no recibirlo en un periodo de 2 hrs hábiles después de enviar tu correo, es necesario que lo reenvíes.

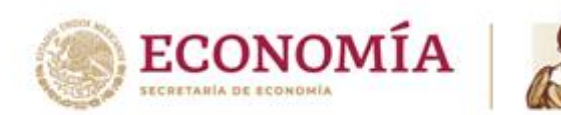

 En caso de que el correo sea "rebotado" por la cuenta de [noms.etiquetado@economia.gob.mx,](mailto:noms.etiquetado@economia.gob.mx) es necesario reenviar el correo con copia a la cuenta snice@economia.gob.mx.

# **¡Utiliza el [manual](https://www.snice.gob.mx/~oracle/SNICE_DOCS/MANUAL_LAYOUTVF-noms_20201001-20201001.pdf) y [catálogo](https://www.snice.gob.mx/~oracle/SNICE_DOCS/MANUAL_LAYOUTVF-noms_20201001-20201001.pdf) de llenado de layout 1!**

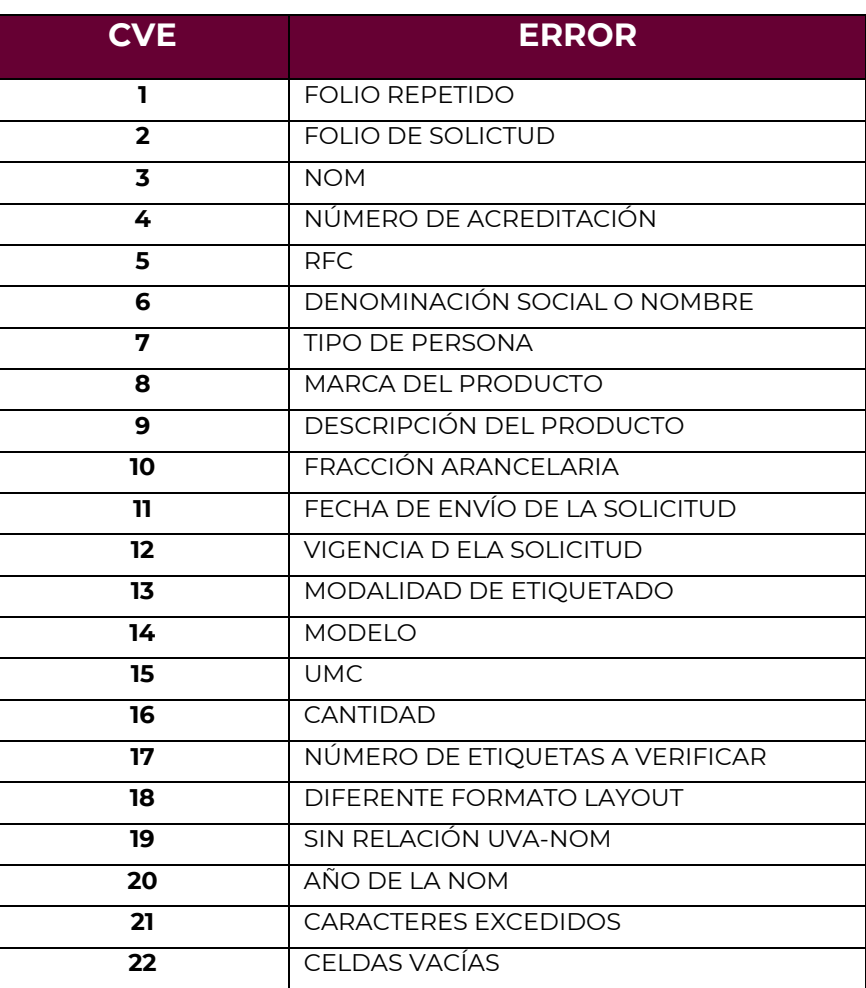

## **Catálogo de errores**

Tel: (55) 52 29 61 00